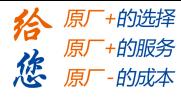

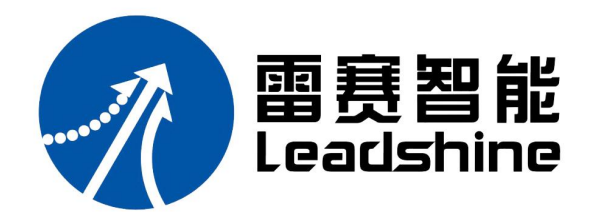

#### 深圳市雷赛智能控制股份有限公司

- 地 址:深圳市南山区学苑大道 1001 号南山智园 A3 栋 9~11 楼
- 邮 编:518000
- 电 话:400-885-5521
- 传 真:0755-26402718
- Email: marketing@leisai.com
- 网 址:www.leisai.com

### 上海分公司

- 地 址:上海市淞江区九亭镇涞寅路 1881 号 10 栋
- 电 话:021-37829639
- 传 真:021-37829680

#### 北京办事处

- 地 址: 北京市朝阳区北苑路 13 号院领地 officel 号楼 A 单元 606 号
- 电 话:010-52086876
- 传 真:010-52086875

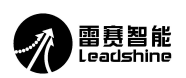

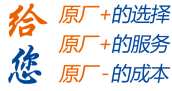

# **DMA882-CAN**

# 两 相 步 进 驱 动 器 使 用 说 明 书

版 权 所 有 不 得 翻 印 【使 用 前 请 仔 细 阅 读 本 手 册, 以 免 损 坏 驱 动 器】

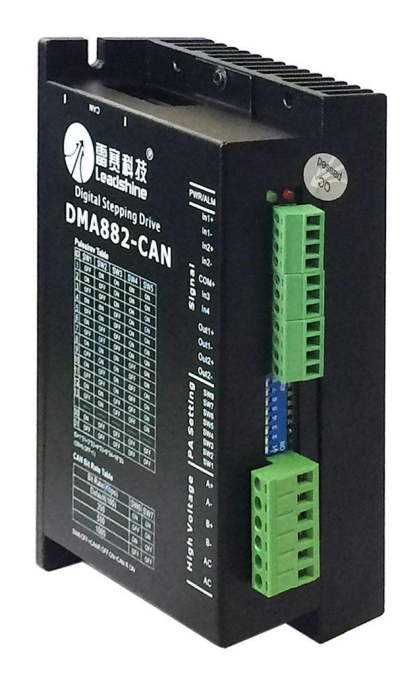

- ◆ 非常感谢您购买雷赛的产品
- ◆ 使用前请详细阅读此说明书,正确使用该产品
- ◆ 请妥善保管此说明书

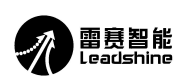

# 版本更新说明

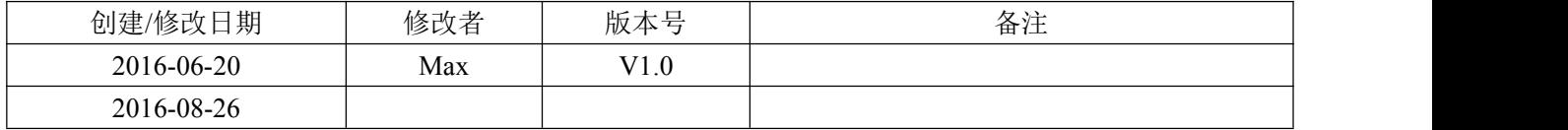

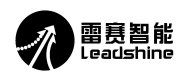

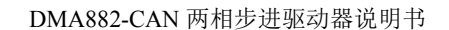

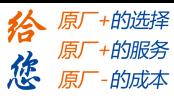

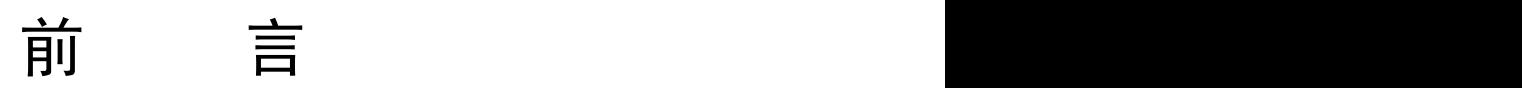

感谢您选用深圳市雷赛智能控制股份有限公司的 DMA882-CAN 步进电机驱动系统,本手册提供了使 用该系统的所需知识及注意事项。

# 操作不当可能引起意外事故,在使用本产品之前,请务必仔细阅读本说明书

由于产品的改进,手册内容可能变更,恕不另行通知。 用户对产品的任何改动我厂将不承担任何责任,产品的保修单将因此作废。

阅读本手册时,请特别注意以下提示:

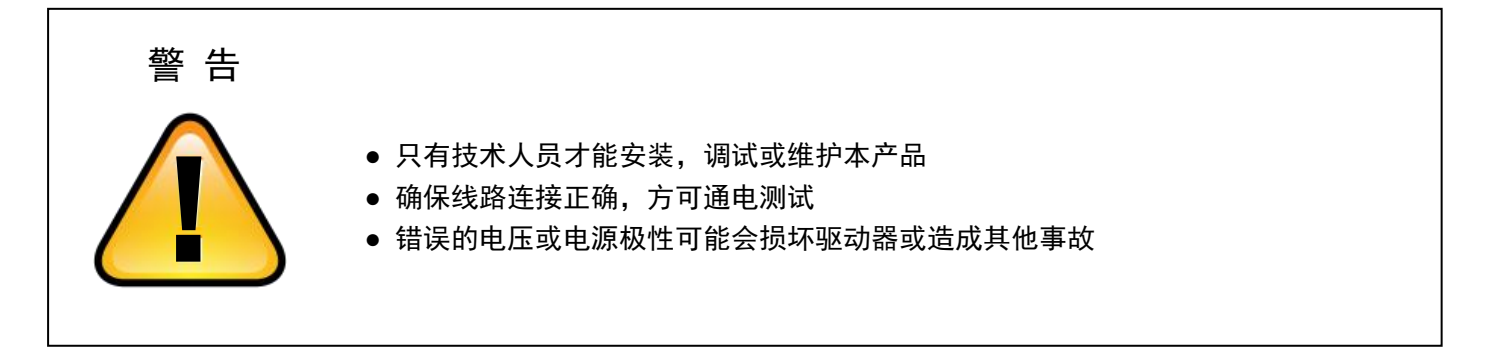

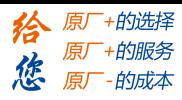

#### $\blacksquare$ 录

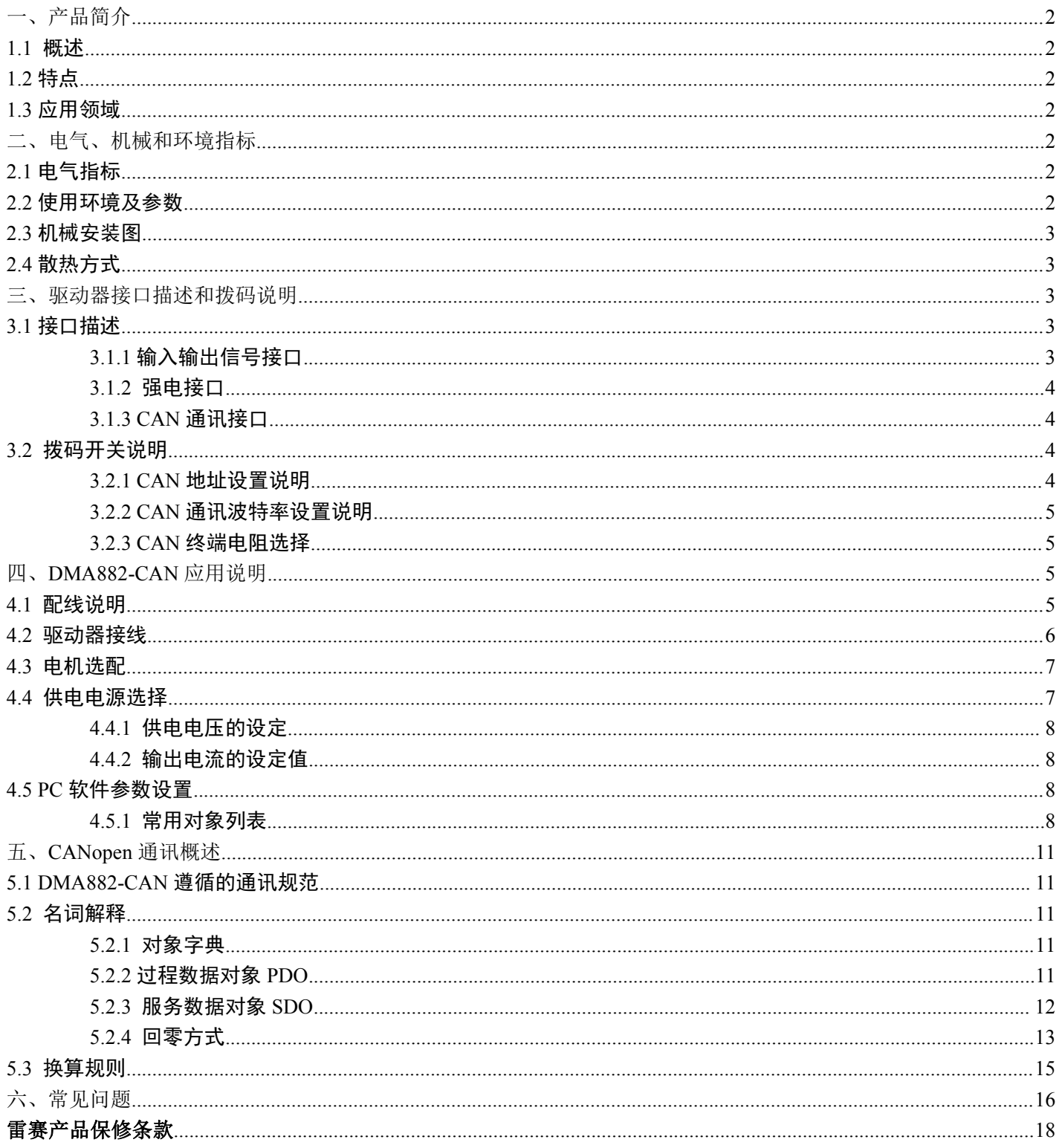

<span id="page-5-0"></span>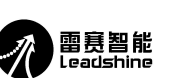

# DMA882-CAN 数字式两相步进驱动器

# 一、产品简介

# 1.1 概述

DMA882-CAN 是雷赛公司推出的一款基于 CANopen 协议的高性能步进电机驱动器,采用最新 32 位 DSP 技术, 可通过 CANopen 指令设置驱动器的参数和控制电机实时运行,在多轴联动的应用场合,可以极大地减少布线,增强 驱动器运行的可靠性。

# 1.2 特点

- 工作电压为直流输入电压为  $18~80$ Vac, 推荐工作电压  $70$ Vac, 过压  $160$ Vdc;
- 可设定相电流 0.1A~8.2A (峰值), 出厂默认值为 3.2A (峰值);
- 支持 CANopen 通讯协议, 地址和波特率通过拔码设定;
- 4 路输入功能, 其中 2 路单端共阳隔离输入, 2 路差分隔离输入, 输入频率最大均为 20KHz, 且输入电压+5~24V 兼容;
- 2 路报警输出功能, 隔离 OC 输出, 输出能力最大 100mA, 外接最大上拉电压 24V 直流;
- 具有过流、过压等保护功能;

### 1.3 应用领域

适合各种多轴联动控制的中小型自动化设备和仪器: 如机械手, 包装机械等。

# 二、电气、机械和环境指标

# 2.1 电气指标

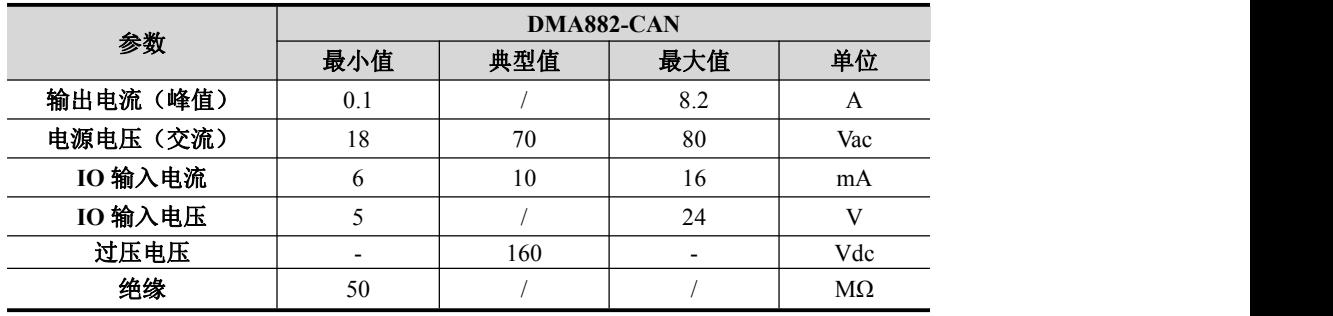

## 2.2 使用环境及参数

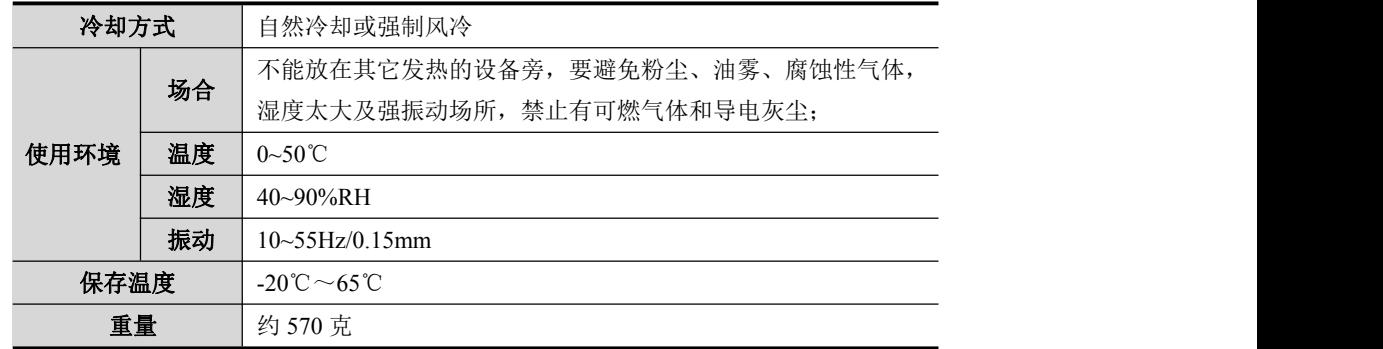

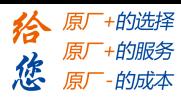

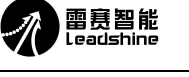

DMA882-CAN 两相步进驱动器说明书

<span id="page-6-0"></span>2.3 机械安装图

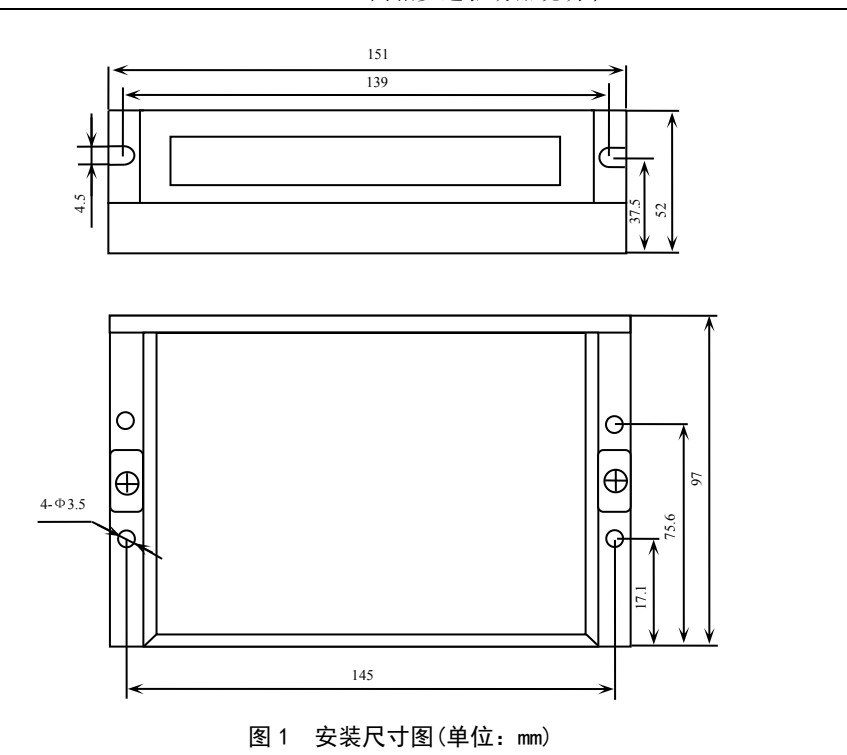

※推荐采用侧面安装,散热效果更佳,设计安装尺寸时,注意考虑端子大小及布线!

# 2.4 散热方式

1)驱动器的可靠工作环境温度通常在 50℃以内,电机工作温度为 120℃以内;

- 2)建议使用时选择自动半流方式,马达停止时电流自动减一半,以减少电机和驱动器的发热;
- 3) 安装驱动器时请采用竖着侧面安装,使散热齿形成较强的空气对流; 必要时机内靠近驱动器处安装风扇,强制散热,保证驱动器在 可靠工作温度范围内工作。

# 三、驱动器接口描述和拨码说明

3.1 接口描述

# 3.1.1 输入输出信号接口

DMA882-CAN 有 4 个输入和 2 个输出信号接口,具体功能说明如下表:

| 信号                 | 功能说明                                                |
|--------------------|-----------------------------------------------------|
| $IN1+$             | IO1 输入信号正 (5~24V 兼容)                                |
| $IN1-$             | IO1 输入信号负 (5~24V 兼容)                                |
| $IN2+$             | IO2 输入信号正(5~24V 兼容)                                 |
| $IN2-$             | IO2 输入信号负 (5~24V 兼容)                                |
| $COM+$             | 输入公共端口正端                                            |
| IN3                | IO3 输入信号(用户可选择)                                     |
| IN4                | IO4 输入信号(用户可选择)                                     |
| $OUT1+$            | 信号输出正端, 集电极开路 OC 隔离输出, 输出最大电流<br>100mA,最大上拉电压 24Vdc |
| OUT <sub>1</sub> - | 信号输出负端, 集电极开路 OC 隔离输出, 输出最大电流<br>100mA,最大上拉电压 24Vdc |
| $OUT2+$            | 信号输出正端, 集电极开路 OC 隔离输出, 输出最大电流<br>100mA,最大上拉电压 24Vdc |
| OUT <sub>2</sub> - | 信号输出负端,集电极开路 OC 隔离输出,输出最大电流<br>100mA,最大上拉电压 24Vdc   |

注:输入、输出功能可通过软件进行配置。

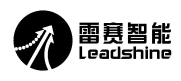

<span id="page-7-0"></span>3.1.2 强电接口

### DMA882-CAN 的电机接口和电源接口对应符号的功能说明如下表:

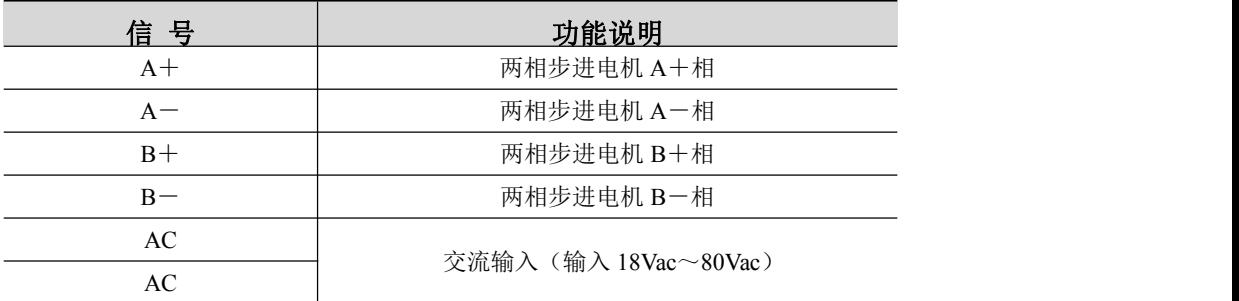

注意:接线过程中切勿将电源接到电机接线端口,否则将烧坏驱动器;

### 3.1.3 CAN 通讯接口

DMA882-CAN 的 CAN 端口采用双联体带屏蔽的 RJ45 端子(采用标准的 RJ45 规范)。

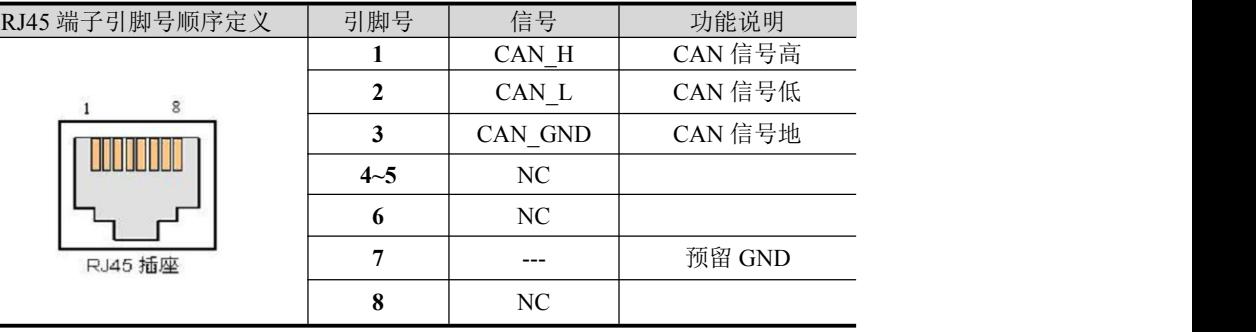

备注: CAN 端口无需区分上下联; 在工况不算复杂的场合, 只需要用到 CAN H 与 CAN L 即可(不可接反), 否则应当使用带屏蔽的电缆并可靠接地。

### 3.2 拨码开关说明

DMA882-CAN 总线型驱动电机采用 8 位拨码开关设定 CAN 地址和波特率的选择,具体如下图:

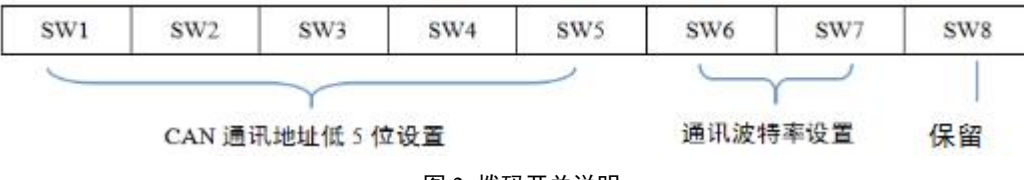

#### 图 2 拨码开关说明

### 3.2.1 CAN 地址设置说明

DMA882-CAN 的 CAN 地址总共有 7 位, 其中低 5 位 CAN 地址由拨码开关 SW1~SW5 设定, 高 2 位 CAN 地址 通过上位机设置,低 5 位 CAN 地址具体设置如下:

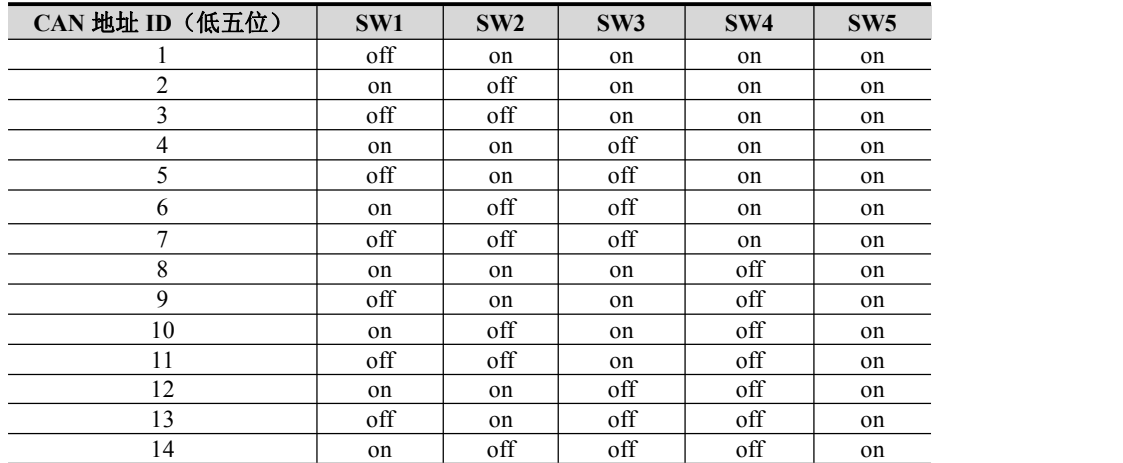

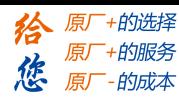

<span id="page-8-0"></span>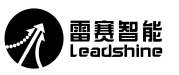

#### DMA882-CAN 两相步进驱动器说明书

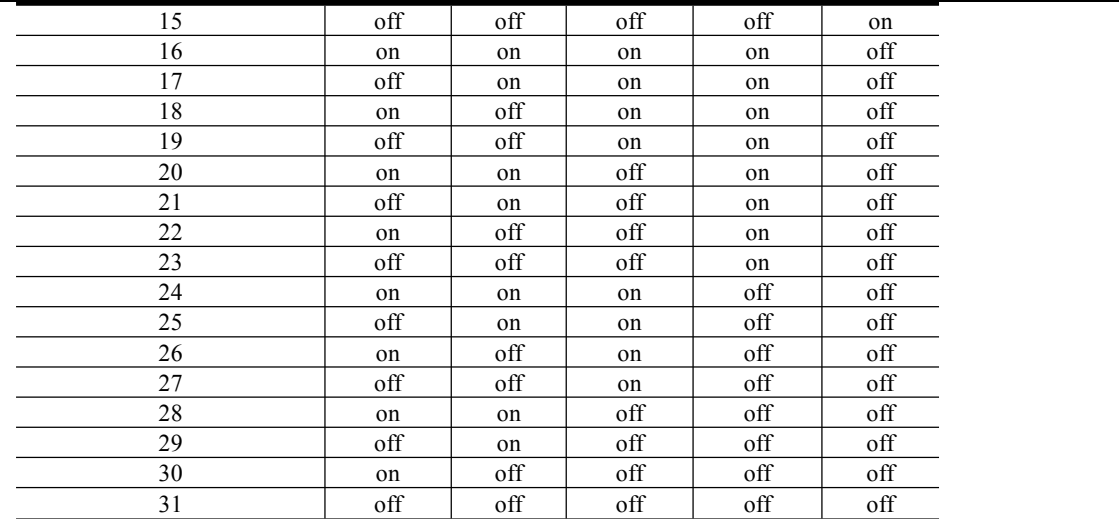

备注: 1、SW1~SW5 全为 on 为广播地址, 实际应用中不可用;

2、CAN 通讯地址修改后,需要重新上电才生效。

### 3.2.2 CAN 通讯波特率设置说明

CAN 通讯波特率由拨码开光 SW6, SW7, SW8 设定, 如下表所示:

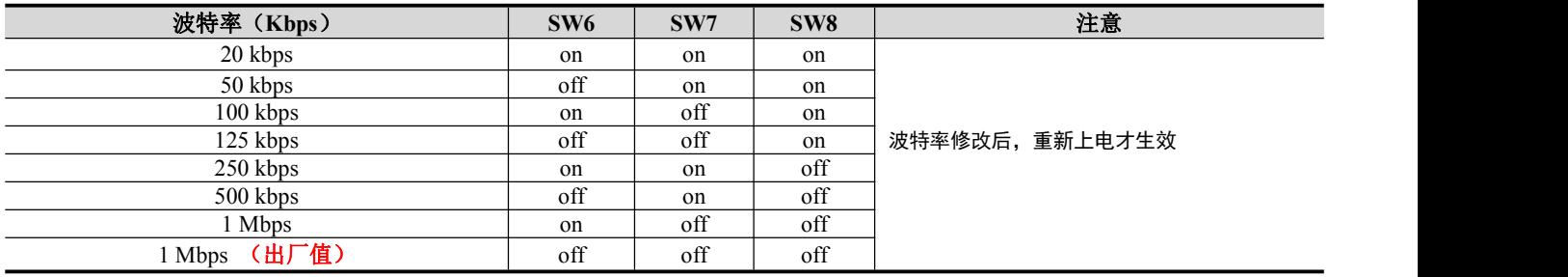

### 3.2.3 CAN 终端电阻选择

在网络最末端的驱动器要求连接一个终端电阻,说明如下:

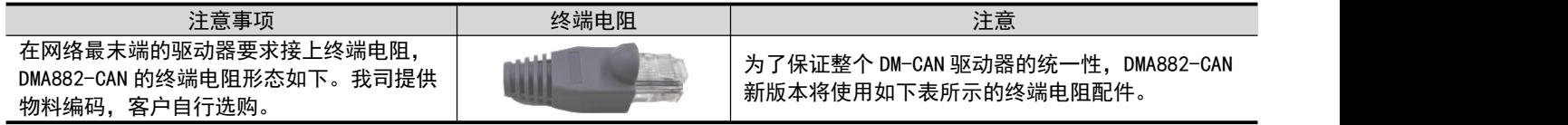

# 四、DMA882-CAN 应用说明

## 4.1 配线说明

- (1) 电源、电机接线端子
- 线径:A+、A-、B+、B- 、AC、AC 端子线径≥0.3mm<sup>2</sup> (AWG15-22) 。
- 建议电源经过噪声滤波器供电,提供抗干扰性。

(2) 输入输出信号

● 线径::IN1+、IN1-、IN2+、IN2-、COM+、IN3、IN4 端子线径≥0.12mm<sup>2</sup> (AWG24-26) 。

建议采用双绞屏蔽电缆,电缆长度尽可能短,建议不超过3米。

● 布线:尽量远离动力线布线,防止干扰串入。

● 请给相关线路中的感性原件(如线圈)安装浪涌吸收元件;直流线圈反向并联续流二极管,交流线圈并联阻 容吸收回路。

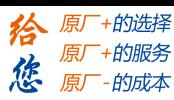

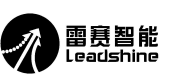

## <span id="page-9-0"></span>(3) CAN 通讯端子

CAN 总线线缆长度、导线横截面积、终端电阻、通讯速率之间存在耦合关系,推荐的组合关系如下:

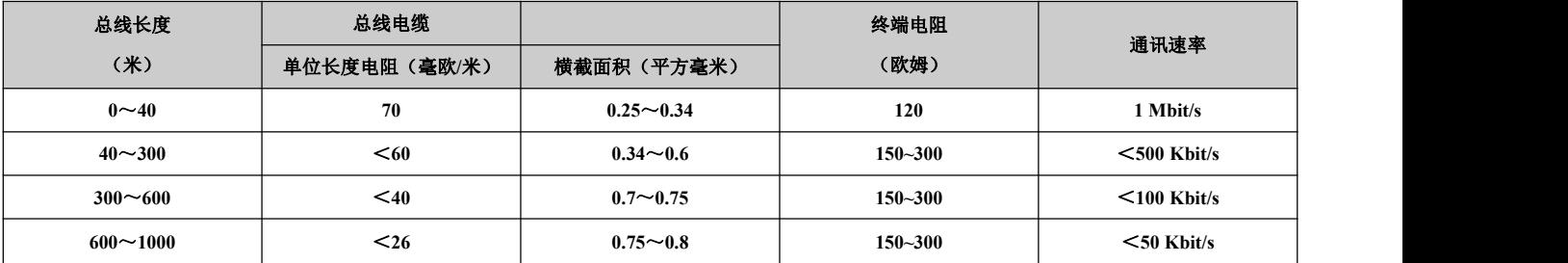

推荐使用屏蔽双绞线作为总线电缆。

### 4.2 驱动器接线

DMA882-CAN 采用 CANopen 协议, 典型接线拓扑结构示意图如下所示:

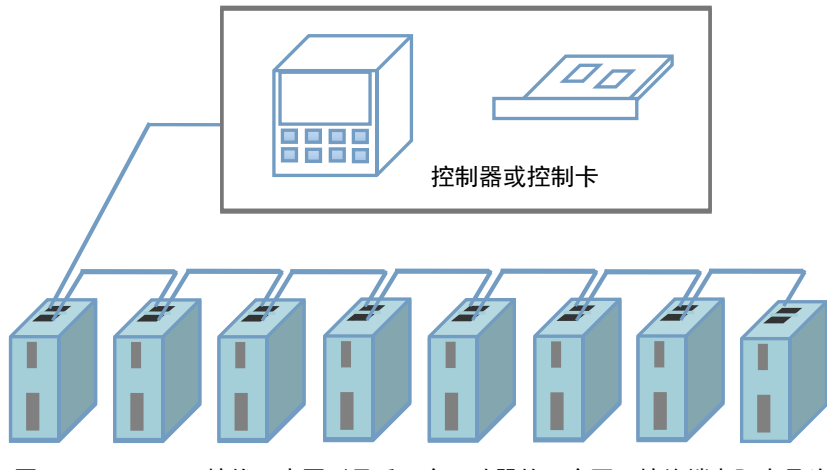

图 3 DMA882-CAN 接线示意图 (最后一个驱动器的一个网口接终端电阻水晶头)

驱动器节点接线图:

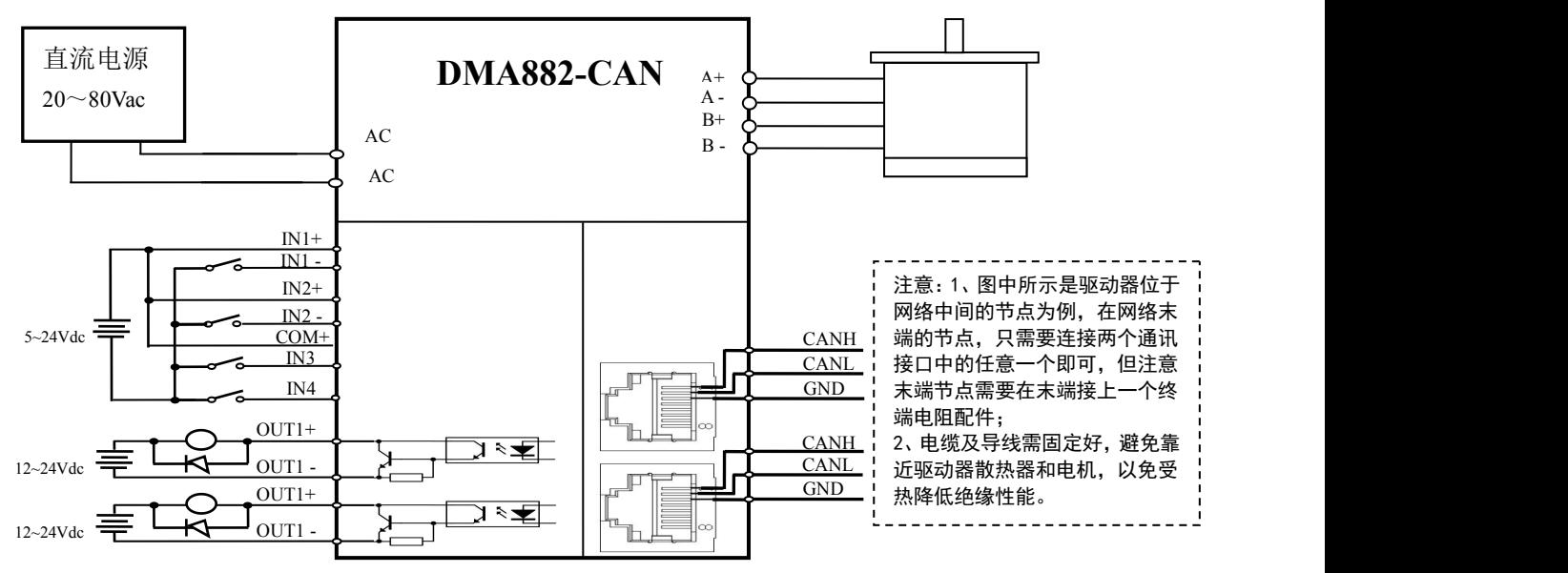

图 4 驱动器节点接线图

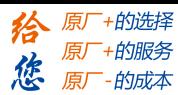

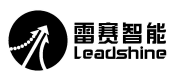

<span id="page-10-0"></span>4.3 电机选配

(1)确定负载转矩,传动比工作转速范围

 $T$   $_{\text{H}}$  $\equiv$   $C$  ( Jε+T  $_{\text{H}}$  $\ge$ 

J:负载的转动惯量 ε:负载的最大角加速度 C:安全系数,推荐值 1.2-1.4 T da: 最大负载转矩, 包括有效负载、摩擦力、传动效率等阻力转矩

(2)电机输出转矩由哪些因素决定

对于给定的步进电机和线圈接法,输出扭矩有以下特点:

●电机实际电流越大,输出转矩越大,但电机铜损(P=I<sup>2</sup>R)越多,电机发热偏多;

●驱动器供电电压越高,电机高速扭矩越大;

●由步进电机的矩频特性图可知,高速比中低速扭矩小。

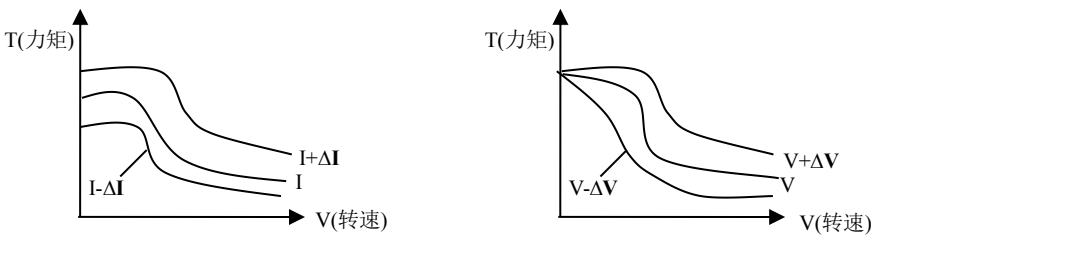

图 5 矩频特性图

(3)电机接线

对于 6、8 线步进电机,不同线圈的接法电机性能有相当大的差别,如下图所述:

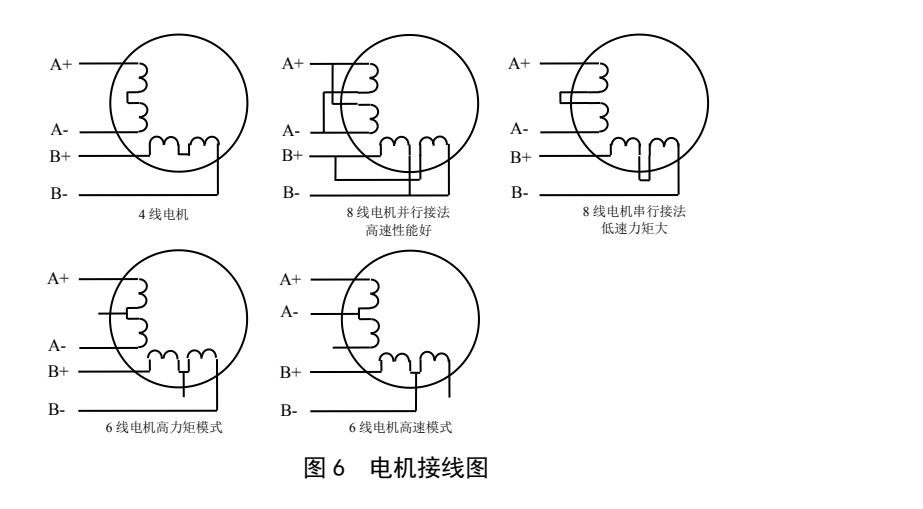

注意: 1) 不同的电机对应的颜色不一样, 使用时以电机资料说明为准, 如 57 型与 86 型电机线颜色是有差别的。

2)相是相对的,但不同相的绕组不能接在驱动器同一相的端子上(A+、A-为一相,B+、B-为另一相),57HS22 电机引线定义、串、并联接法如上 图所示。

3) DMA882-CAN 驱动器只能驱动两相混合式步进电机,不能驱动三相和五相步进电机。

4) 判断步进电机串联或并联接法正确与否的方法:在不接入驱动器的条件下用手直接转动电机的轴,如果能轻松均匀地转动则说明接线正确,如果 遇到阻力较大和不均匀并伴有一定的声音说明接线错误。

## 4.4 供电电源选择

电源电压在规定范围之间都可以正常工作,推荐采用非稳压型直流电源供电,也可以采用变压器降压+桥式整 流+电容滤波。但注意应使整流后电压纹波峰值不超过其规定的最大电压。建议用户使用低于最大电压的直流电压 供电,避免电网波动超过驱动器电压工作范围。

如果使用稳压型开关电源供电,应注意开关电源的输出电流范围需设成最大。 请注意:

# [雷赛智能官方代理:雷创智能科技](http://www.leadtronker.com) **[www.leadtronker.com](http://www.leadtronker.com)**

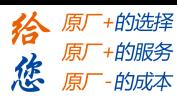

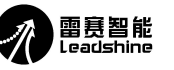

#### DMA882-CAN 两相步进驱动器说明书

<span id="page-11-0"></span>1) 接线时要注意电源正负极切勿反接,交流输入的驱动器则无需关注;

- 2) 绕组接线端切勿直接接入电源;
- 3) 推荐采用非稳压型电源;
- 4) 采用非稳压电源时,电源电流输出能力应大于驱动器设定电流的 60%即可;
- 5) 采用稳压开关电源时,电源的输出电流应大于或等于驱动器的工作电流;
- 6) 为降低成本,两三个驱动器可共用一个电源,但应保证电源功率足够大。

#### 4.4.1 供电电压的设定

一般来说,供电电压越高,电机高速时力矩越大。越能避免高速时掉步。但另一方面,电压太高会导致过压保 护,电机发热较多,甚至可能损坏驱动器。在高电压下工作时,电机低速运动的振动会大一些。

#### 4.4.2 输出电流的设定值

对于同一电机,电流设定值越大时,电机输出力矩越大,但电流大时电机和驱动器的发热也比较严重。具体发 热量的大小不仅与电流设定值有关,也与运动类型及停留时间有关。以下的设定方式采用步进电机额定电流值作为 参考,但实际应用中的最佳值应在此基础上调整。原则上如温度很低(<40℃)则可视需要适当加大电流设定值以增 加电机输出功率(力矩和高速响应)。

- ●四线电机:输出电流设成等于或略小于电机额定电流值;
- ●六线电机高力矩模式:输出电流设成电机单极性接法额定电流的 50%;
- ●六线电机高速模式:输出电流设成电机单极性接法额定电流的 100%;
- ●八线电机串联接法:输出电流可设成电机单极性接法额定电流的 70%;
- ●八线电机并联接法:输出电流可设成电机单极性接法额定电流的 140%。

△注意:电流设定后请运转电机 15-30 分钟,如电机温升太高(>70℃),则应降低电流设定值。所以,一般情况是把电流设成电机长期工作时出 现温热但不过热时的数值。

### 4.5 PC 软件参数设置

DMA882-CAN 使用 CANopen 总线适配器和 LeadshineCANopen 上位机软件,或者带 CANopen 主站功能的 PLC , 调用相应的 EDS 文件,使用 SDO 通讯方式修改驱动器参数。(上位机的下载请登录雷赛官网 http://leisai.com/ ) 如何 设置和调试参数,可参考《DM556-CAN 调试软件应用说明》

### 4.5.1 常用对象列表

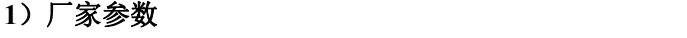

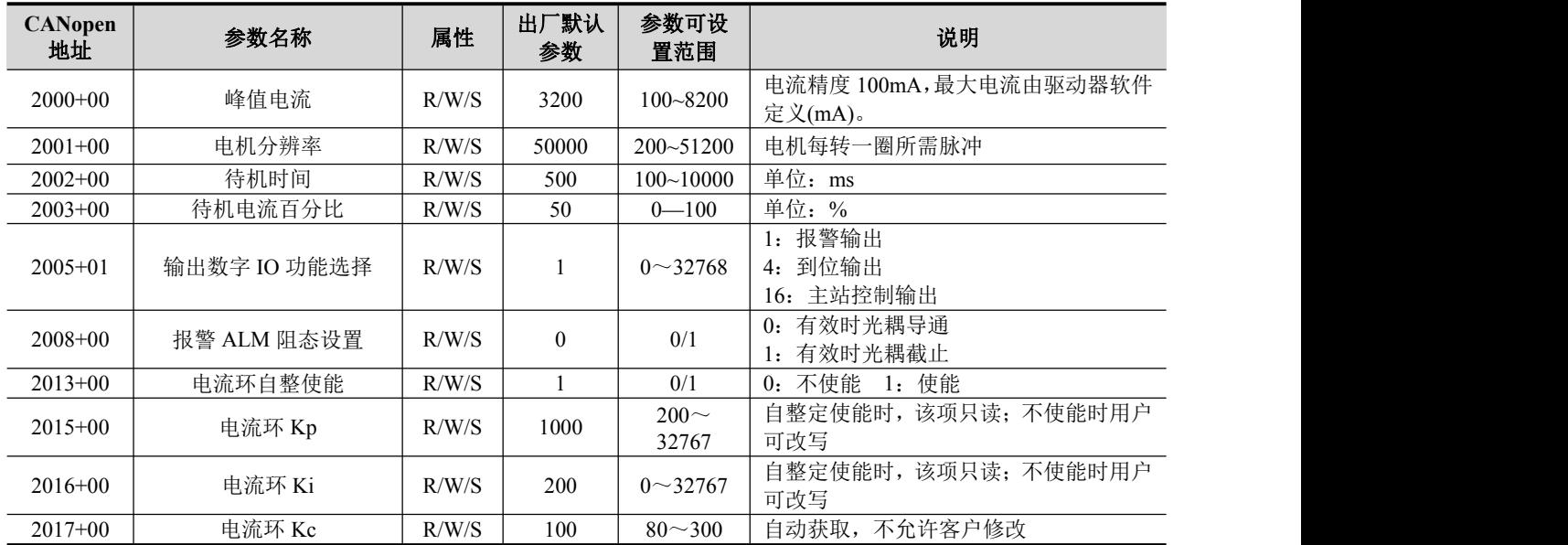

# [雷赛智能官方代理:雷创智能科技](http://www.leadtronker.com) **[www.leadtronker.com](http://www.leadtronker.com)**

**A** 雷夏智能

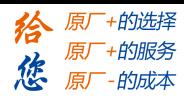

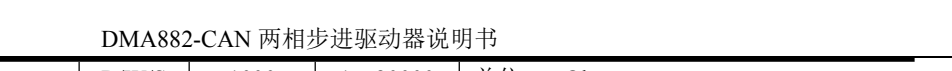

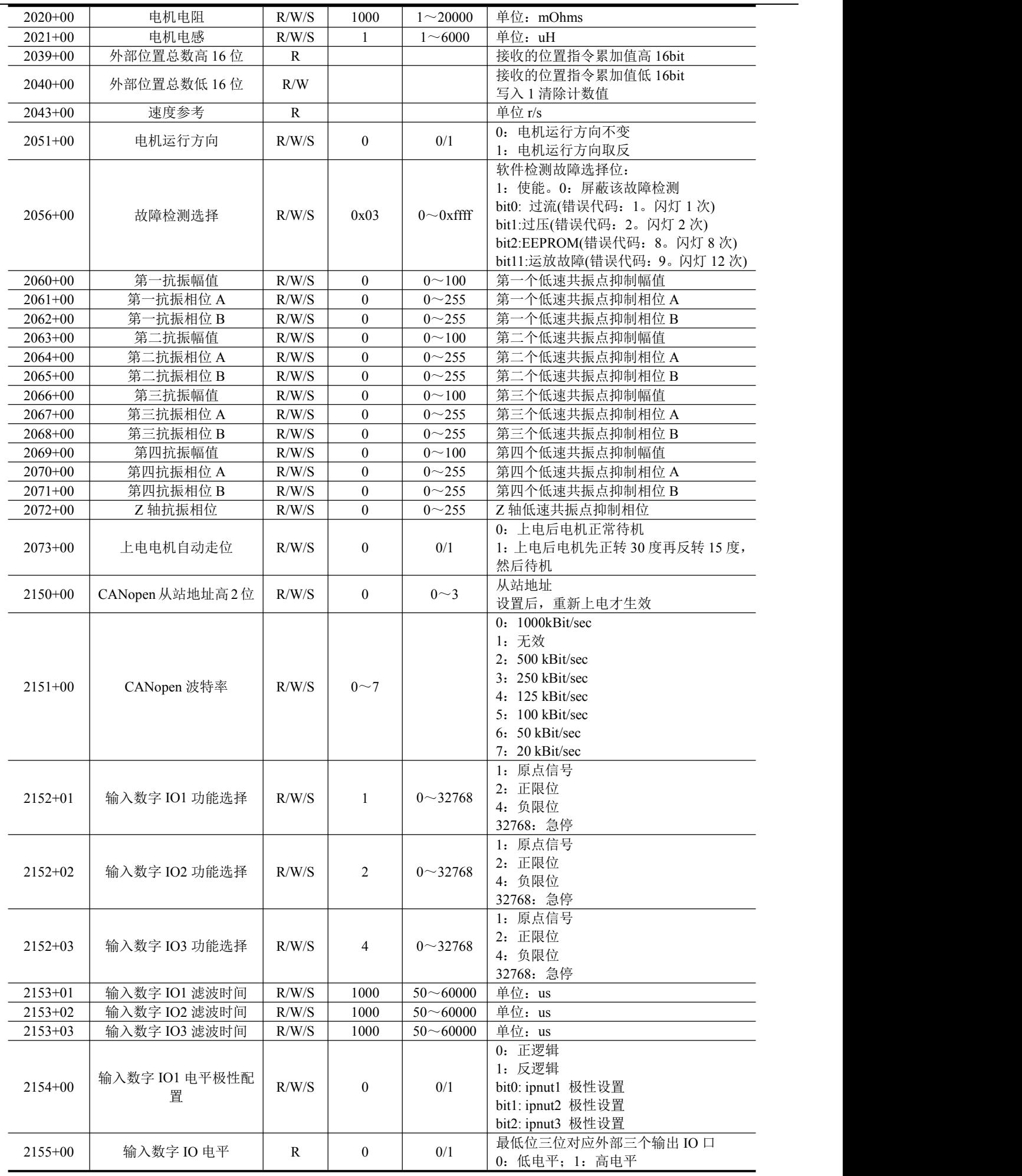

# e<br>ad<mark>tronker.com</mark><br>addressed:

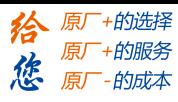

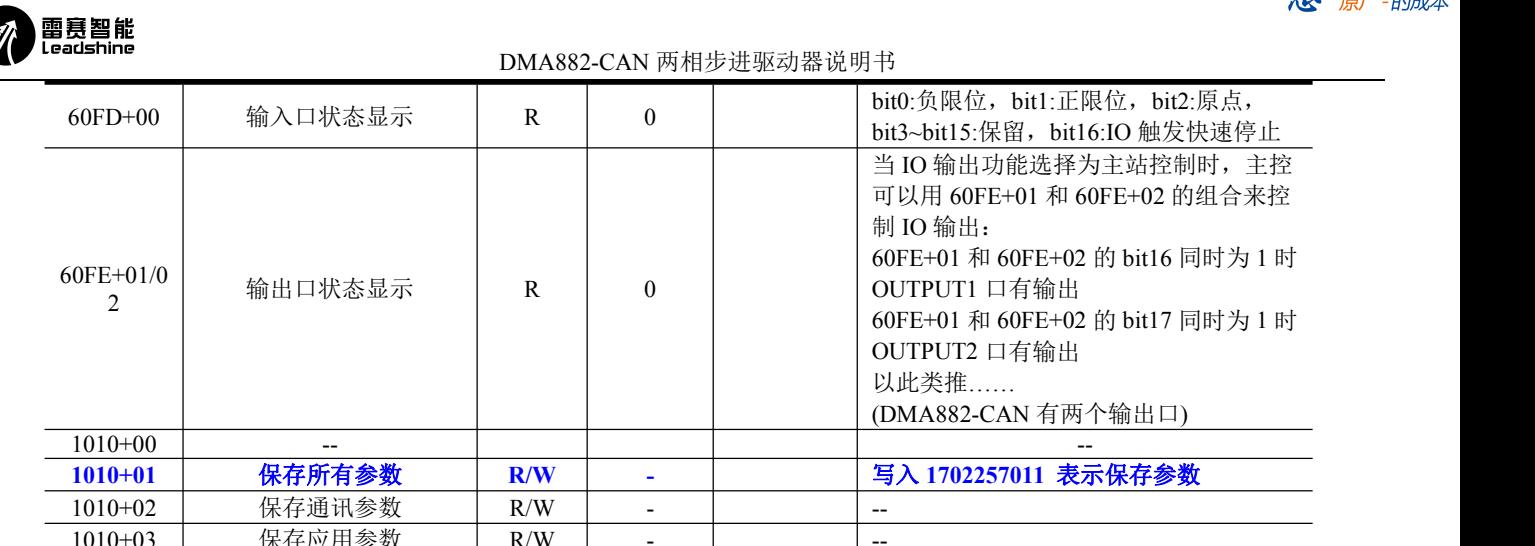

**1010+01** 保存所有参数 **R/W -** 写入 **1702257011** 表示保存参数 1010+03 保存应用参数 R/W --- |---2091+00 恢复出厂默认参数 R/W 写 1 恢复出厂值 2093+00 清除故障记录 R/W 写 1 清除故障记录 4000 电机类型 R/W/S 0 0—255 1. 25 PH211 Hum 0:采用用户配置低频抗振系数 1-255 默认电机类型的抗振系数 4001 | 堵转检测使能 | R/W/S | 0 | 0/1 0:不检测电机堵转 1:检测电机堵转 4002 | 电机堵转处理选择 | R/W/S | 0 | 0/1 0:不处理 1:停机并报警

说明:R/W/S 表示该参数可读/可写/可保存

### 4.5.2 模式及控制

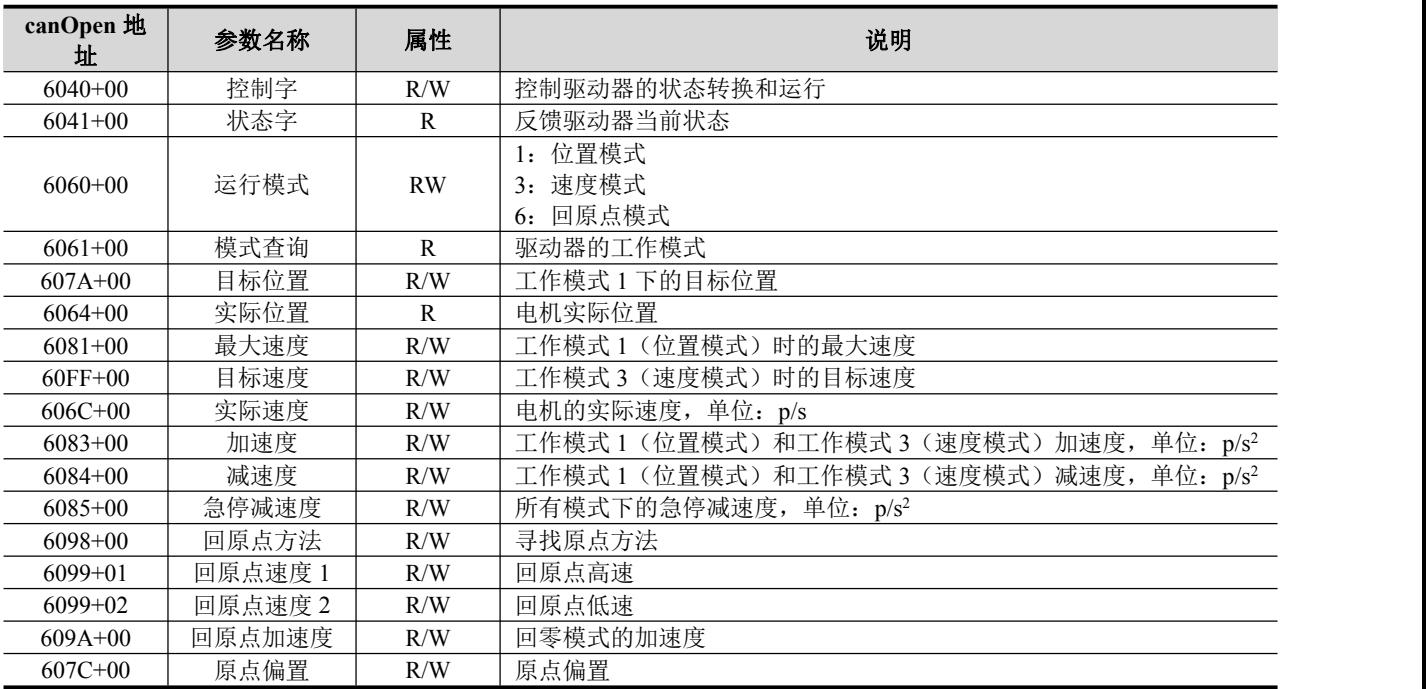

DMA882-CAN 可以运行在 PP(位置模式)、PV(速度模式)和 Homing(回原点模式)三种运动模式。(具体 协议规范和标准的 **CANopen** 一致,具体操作见《**DM-CAN** 系列 **CANopen** 技术指导手册》)

### 4.5.3 状态指示

驱动器有红绿两个指示灯,其中绿灯为电源指示灯,当驱动器上电后绿灯常亮;红灯为故障指示灯。

故障指示灯说明如下:故障显示采用不定周期模式:具体故障决定的闪烁期+固定的灭灯时间。比如过流故障周 期性的显示闪灯一次+灭灯 2s;过压故障周期性显示闪灯两次+灭灯 2s。

闪烁一次定义为亮灯 200ms,灭灯 300ms。(t1=200ms, t2=300ms, t3=2s)

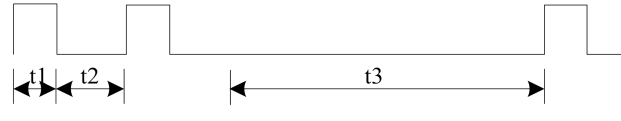

# [雷赛智能官方代理:雷创智能科技](http://www.leadtronker.com) **[www.leadtronker.com](http://www.leadtronker.com)**

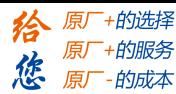

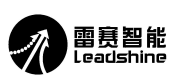

DMA882-CAN 两相步进驱动器说明书

<span id="page-14-0"></span>LED 闪烁波形时间图

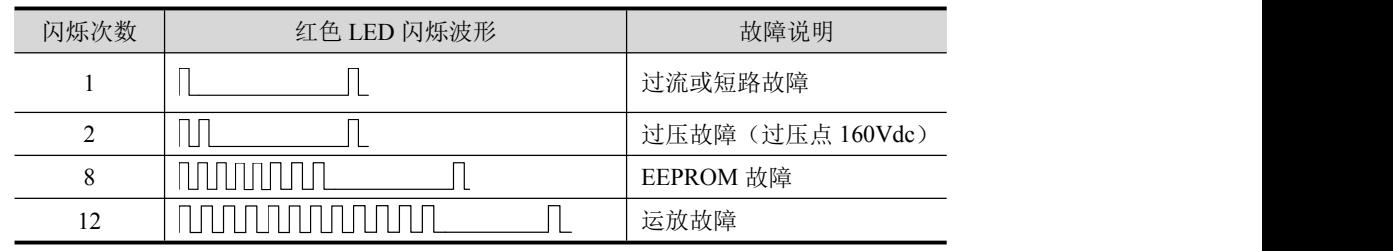

注:EEPROM 故障和运放故障默认出厂不开放,如客户需要可通过上位机设置。

# 五、CANopen 通讯概述

本章只对 DMA882-CAN 在使用过程中最常用到的相关概念及注意事项做概要介绍,以便用户能用最短的时间了解 DM-CAN 系列产品的常规使用方法。如果需要了解 DM-CAN 系列更详细的 CANopen 技术内容,请参考《DM-CAN 系列 CANopen 技术指导手册》(可以从雷赛官方网站 <http://www.leisai.com> 下载)

### 5.1 DMA882-CAN 遵循的通讯规范

- 遵循 CAN 2.0A 标准
- 符合 CANopen 标准协议 DS 301 V4.02
- 符合 CANopen 标准协议 DSP 402 V2.01

### 5.2 名词解释

### 5.2.1 对象字典

对象字典(Object Dictionary)是一个有序的对象组,其中保存了步进驱动器的相关参数及变量。每个对象采用一个 16 位的索引值来寻址,为了允许访问数据结构中的单个元素,同时定义了一个 8 位的子索引。

举例:

- (1) 对象字典 2001H 表示电机分辨率。
- (2) 对象字典 607AH 表示位置模式下的目标位置。
- (3) 对象字典 6099H 的 01 子索引表示回零高速值,02 子索引表示回零低速值。

说明:

- (1) 以上的 2001H, 6081H, 6099H 即是 16 位的索引。
- (2) 有些对象字典是指向单一的数据对象,则其子索引是 0.

对象字典的详细定义是在电子数据文档(EDS)中描述的,DMA882-CAN 的 EDS 可以到雷赛官方网站 (http://www.leisai.com/)下载。

关于 EDS 中的 3 类主要对象字典说明如下:

(1) 通讯类对象字典, 如 1000H, 1400H, 1A00H 等对象字典, 其详细说明参见《DM-CAN 系列 CANopen 技术指 导手册》。

(2)厂家自定义对象字典,如 2000H-2130H,关于参数的相关信息参见本文档第四章内容。

(3)CIA DSP402 部分对象字典。

### 5.2.2 过程数据对象 PDO

(1)PDO 的定义

PDO 可以理解为伺服驱动器与外部传输实时数据的接口,分为发送 PDO(TPDO)和接收 PDO(RPDO)。其中的 发送和接收都是相对于步进总线驱动器来说的(如: 从驱动器发送出来的 PDO 即为 TPDO)。

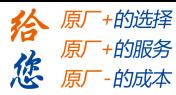

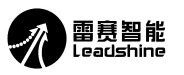

<span id="page-15-0"></span>DM-CAN 系列驱动器目前最多可以支持 3 组 TPDO 和 3 组 RPDO。

(2)PDO 含义的定义

每个 PDO 最多可以表示 8 字节的数据。这 8 个字节数据的含义是可以修改的,也就是说 PDO 传输的对象是可以配 置的。比如可以设置 RPDO1 的接收对象为控制字(6040H)和目标位置(6081H)这 2 个对象字典,具体设置方法 参见《DM-CAN 系列 CANopen 技术指导手册》的章节"2.6 过程数据对象(PDO)"。

表 5.1 PDO 含义的修改地址

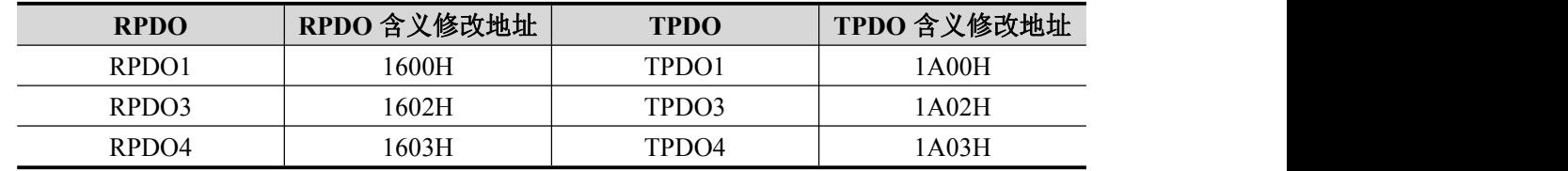

建议按照实际需要的变量去配置 PDO,并尽量减少 PDO 的数量,以降低网络负载。

### (3)PDO 属性的定义

PDO 有多重属性需要配置,包括传输方式是同步还是异步、禁止时间的长短等,这些属性都是通过修改下表所对应 的地址来配置。

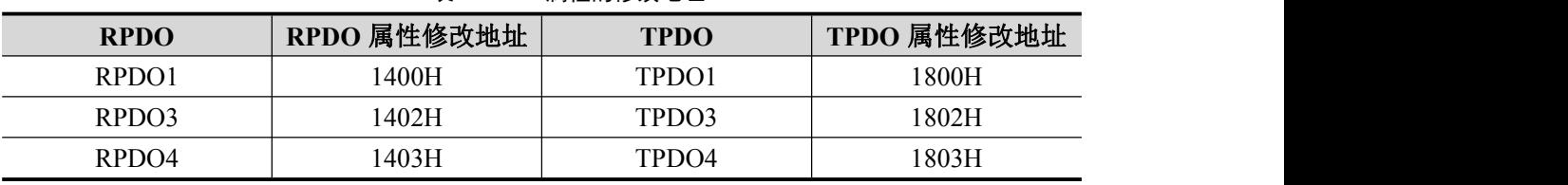

表 5.2 PDO 属性的修改地址

PDO 属性的配置建议:

- (1) 同步还是异步:同步的传输方式是指 PDO 所对应的数据在总线上产生同步帧的时候进行更新,其特点是数 据更新周期稳定,但不能实时与数据变化保持同步。异步是指数据一旦发生变化马上进行数据更新,这种传 输方式响应迅速但对于频繁变化的数据(如实时位置信息)等,易对总线产生较大的数据负荷,所以常配置 一个禁止时间参数(数据发送不成功后,间隔一个时间再发送,而不是反复不间断发送)以降低网络负载。 所以建议网络内对实时性要求不高的参数用同步 PDO 的方式,实时性高的参数用异步 PDO 的传输方式,但 要注意配置禁止时间,以保护网络负荷不受冲击。
- (2) 同步周期的设置:建议按照经验公式计算:

同步周期(毫秒)=[PDO 总数/9] /(40%) +2

假设一个 CANopen 网络共有 12 个轴,每个轴有一个发送和一个接收 PDO。则 PDO 总数是 12\*2=24 个。 每 个毫秒内总线满负荷情况下可传输约 9 个 PDO,考虑总线负荷余量,假设总线负载为 40%(相对合理的负载 率) , 则 24 个 PDO 传输所需时间为: 24/9/(40%)=6.67(毫秒), 再考虑到网络内 SDO、同步帧、心跳报文、 紧急报文等的时间开销,再增加 2 个毫秒,建议配置同步周期为 8.67 毫秒。 以上经验公式同样适用于异步 PDO 的禁止时间的设置。

### 5.2.3 服务数据对象 SDO

(1)SDO 与 PDO

SDO 是一种访问对象字典的途径,相比于 PDO 一旦配置后就传输固定的对象字典而言,SDO 可以访问任意指定的 对象字典,具有更大的灵活性。另一方面由于每条 SDO 报文最多只能包含 4 个过程数据,且 SDO 的数据交互需要 两个报文才能完成,所以 SDO 的传输效率要低于 PDO。

(2)适用对象

# [www.leadtronker.com](http://www.leadtronker.com)

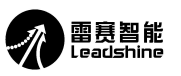

### DMA882-CAN 两相步进驱动器说明书

<span id="page-16-0"></span>基于 SDO 和 PDO 二者的传输特点, PDO 适用于传输实时数据, 如接收实时位置、速度命令, 发送实时速度、位置 数据等。SDO 适用于传输非实时数据,如修改某对象字典的配置这种一次性的操作。

(3) SDO 的传输方式

SDO 的传输方式分为三种: (1) 加速 SDO 传输, (2) 分段传输方式, (3) 分块传输方式。在传输数据不超过 4 字节的情况下,数据可以不经过分段就进行 SDO 传输。这种传输方式适合于大多数的对象。如果数据超过 4 个字节, 需采用分段传输方式。对于较长的报文分段传输的效率不高,而分块传输方式在长报文的传输时效率高。

(4)客户端与服务器定义

SDO 访问者被称作客户端(client),对象字典被访问且提供所请求服务的设备别称作服务器(server)。客户的 CAN 报文 和服务器的应答 CAN 报文总是包含 8 字节数据(尽管不是所有的数据字节都一定有意义)。一个客户的请求一定有来 自服务器的应答。使用举例参见《DM-CAN 系列 CANopen 技术指导手册》的章节"2.7 服务数据对象(SDO)"。

## 5.2.4 回零方式

DM-CAN 系列驱动器按照 CANopen DS402 标准协议定义了各种回零方式,由于 DMA882-CAN 是开环步进驱动器, 目前支持第 17~30 号回零方式。具体各种回零方式的运动轨迹如下所示:

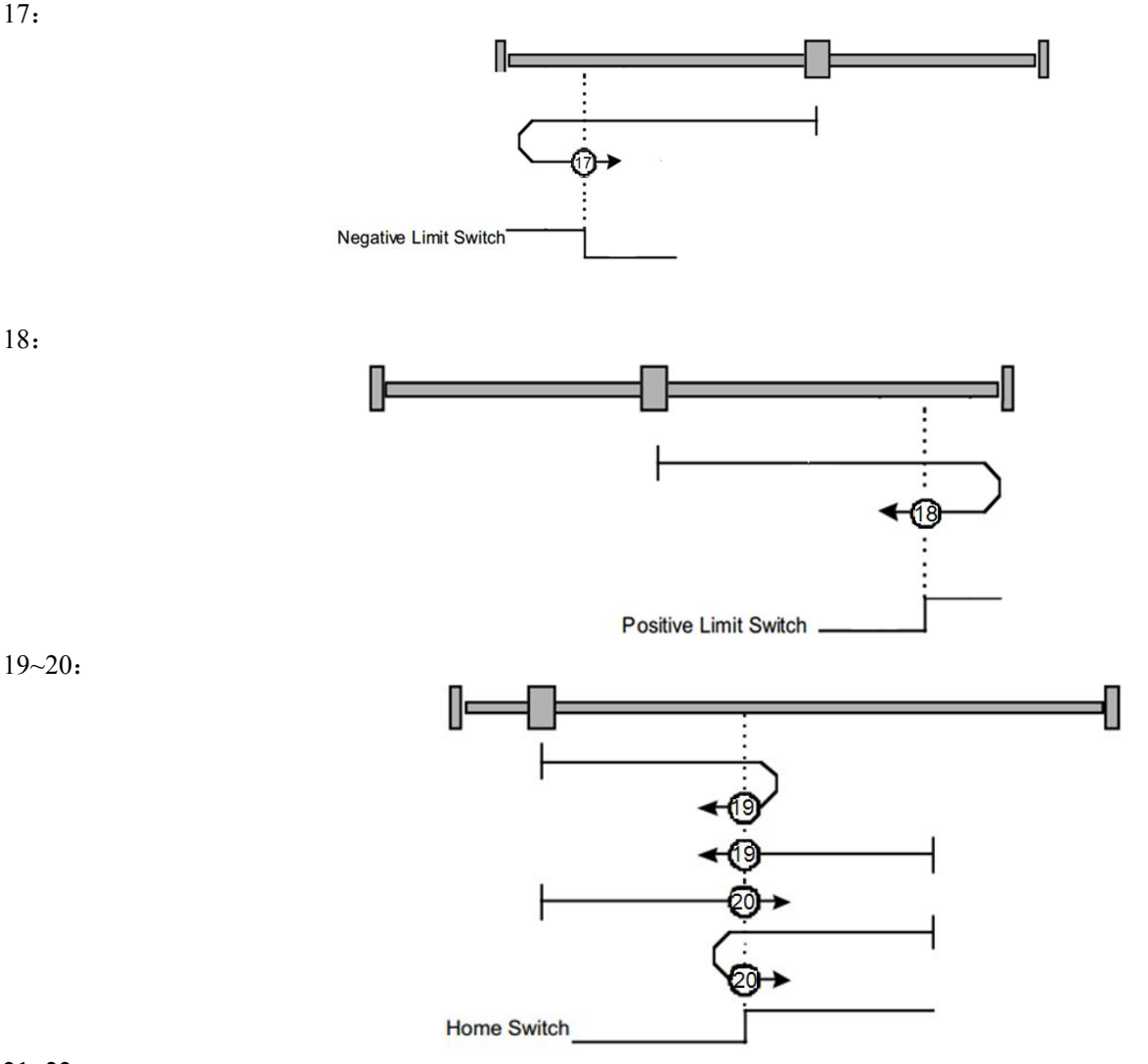

21~22:

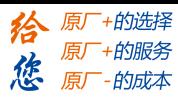

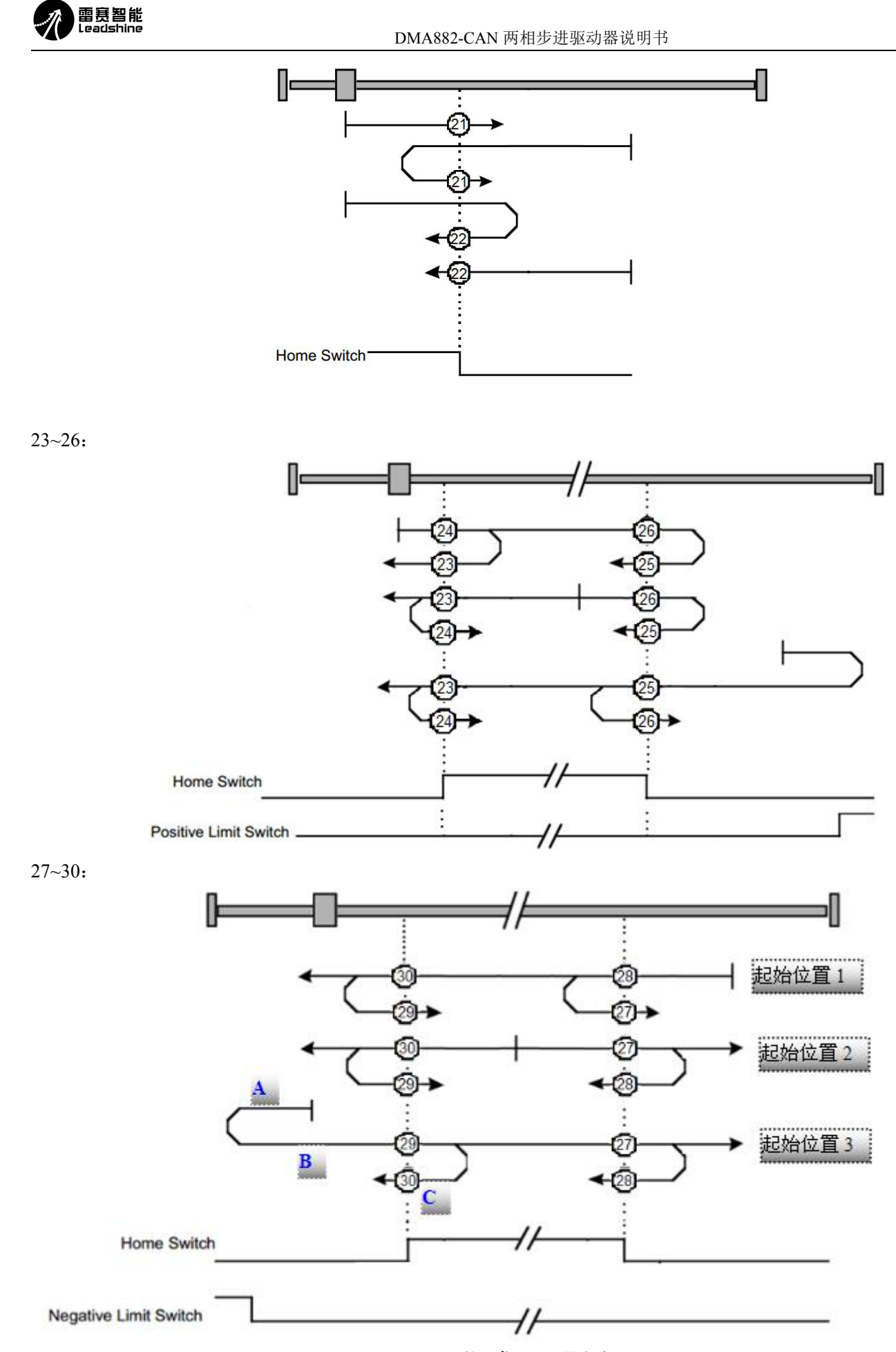

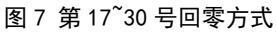

# [www.leadtronker.com](http://www.leadtronker.com)

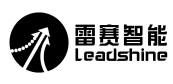

<span id="page-18-0"></span>1. 用到的信号

- (1) Negative Limit Switch 正限位信号, 即负向驱动禁止输入(POT)
- (2) Home Switch 原点信号
- (3) Positive Limit Switch 正限位信号,即正向驱动禁止输入(POT)
- 2. 关于回零运动的速度

回零运动速度分高速和低速两种。以回零运动最后一段轨迹的方向为参照,与此方向相同的轨迹为低速运动,反之 为高速运动。

以 30 号回零方式为例, 如图 5.1 最后一个轨迹图所示, 回零运动的最后一段轨迹即 C 段轨迹, 方向是向左, 所以 ABC 这 3 段轨迹中, 向左的 A、C 段轨迹是低速, 向右的 B 段轨迹是高速。

3. 轨迹描述

举例第 27~30 号回零方式,以上轨迹画在了同一图中,是为了便于描述轨迹相似的回零方式,也便于对比其间的区 别。如图 5.1 最后一个轨迹图所示,按照起始位置不同,可将轨迹分为 3 类:

(1)起始位置 1

滑块从原点右侧开始向左运动,遇到原点信号后:

a:28 号回零方式下,滑块继续左移,遇到原点信号立即停止。

- b:27 号回零方式下,滑块调转方向,向右移动,遇到原点信号停止。
- c:29,30 号回零方式下,滑块继续左移:
	- d:30 号回零方式下,当滑块遇到原点信号立即停止。
	- e:29 号回零方式下,当滑块离开原点信号后调转方向,向右移动,再次遇到原点信号停止。

(2)起始位置 2

滑块从原点信号触发状态开始运动:

a:27,28 号回零方式起始方向向右。27 号方式在离开原点后立即停止。28 号方式在离开原点后调转方向向左,再次 遇到原点信号停止。

b: 29.30 号回零方式起始方向向左。30 号方式在遇到原点后立即停止。29 号方式在离开原点后调转方向向右,再次 遇到原点信号停止。

(3)起始位置 3

滑块从原点与负限位之间的位置开始向左运动,遇到负限位信号后,调转方向向右:

a:29 号回零方式下,滑块遇到原点信号立即停止。

b:30 号回零方式下,滑块离开原点信号后调转方向,向左移动,再次遇到原点信号停止。

c:27,28 号回零方式下,滑块遇到原点信号后右移:

d:27 号回零方式下,滑块离开原点信号立即停止。

e:28 号回零方式下,滑块离开原点信号后调转方向,向左移动,再次遇到原点信号停止。

其余各种回零方式的轨迹请参考 CANopen 标准协议 DSP 402 的定义。理解方法与上图类似,这里不再赘述。

### 5.3 换算规则

位置、转速、加速度等对象字典的单位都是以脉冲数为基础进行设计的,这里首先介绍计算过程需要考虑的电 子齿轮比等因素,后再举例说明具体计算过程。

### **1.** 计算所需考虑的因素:

(1)电机的每圈脉冲数

开环步进电机每旋转一周所需要的脉冲数对应电机分辨率的值(2001H)。

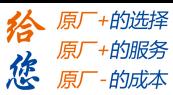

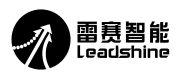

### <span id="page-19-0"></span>(2)电子齿轮比

DMA882-CAN 协议位置模式(PP)中, 对象字典 6093H 定义了电子齿轮比, 01 子索引为分子, 02 子索引为分母。 需要注意的是,对象字典 6093H 与 2001H 是串行关系,无需同时设置。这里我们通过对 6093H 分子分母的设置来达 到调节脉冲数量的目的。

### 需要用到电子齿轮比的情况:

建议(2001H)为默认不变,此时电机一圈脉冲数=【2001 设定值】\*【6093H-02 子索引】/【6093H-01 子索引】

### 不需要用到电子齿轮比的情况:

只设定(2001H)的值, (6093H-01)与(6093H-02)为默认, 此时电机一圈脉冲=【2001 设定值】

从上式可知,当需要用电子齿轮比时,如果要保持目标运动参数(位置、速度、加速度等)不变,电子齿轮比变大 则对象字典(607AH、6081H、6083H 等)需要配置的脉冲数值减小。

电子齿轮有效的控制模式:协议位置模式、原点模式

### **2.** 计算举例

(1)协议位置模式

A:协议位置 607AH(单位:脉冲数)

根据上述电子齿轮比的定义,此处有:

【607AH 设定值】=电机一圈脉冲数\*圈数=【2001 设定值】\*【6093H-02 子索引】/【6093H-01 子索引】\*圈数 假设需要电机转动 4 圈, (2001H)的值为 N。再假设电子齿轮比为 2:1, 则有: 【607AH 设定值】=N\*1/2\*4=2N, 所以 607AH 的设定值为 2N 即可。

B: 协议速度 6081H (单位: 脉冲数/秒)

【6081H 设定值】=一转每秒脉冲数\*目标速度=【2001 设定值】\*【6093H-02 子索引】/【6093H-01 子索引】\*目标速 度 しゅうしょう しゅうしょく しゅうしょく しんしゅう

假设目标速度是 1200 转/分,则【6081H 设定值】=N\*1/2\*(1200/60)=10N,所以 6081H 的设定值为 25N/4=10N。

(2)总线通讯方式-速度模式

### 注意:此时无需考虑电子齿轮比

A: 协议速度 60FFH (单位: 脉冲数/秒)

【60FFH 设定值】=最终速度脉冲数。

假设目标速度是 1500 转/分,则最终速度脉冲数是(1500/60)\*N=25N。所以 60FFH 的设定值为 25N。

B: 协议加速度 6083H (单位: 脉冲数/秒 <sup>2</sup>)

【6083H 设定值】=最终加速度脉冲数。

假设电机一秒内加速到 1200 转/分,即加速度为 20 转/秒 2,则最终加速度脉冲数为 20N,所以 6083H 的设定值为 20N。

# 六、常见问题

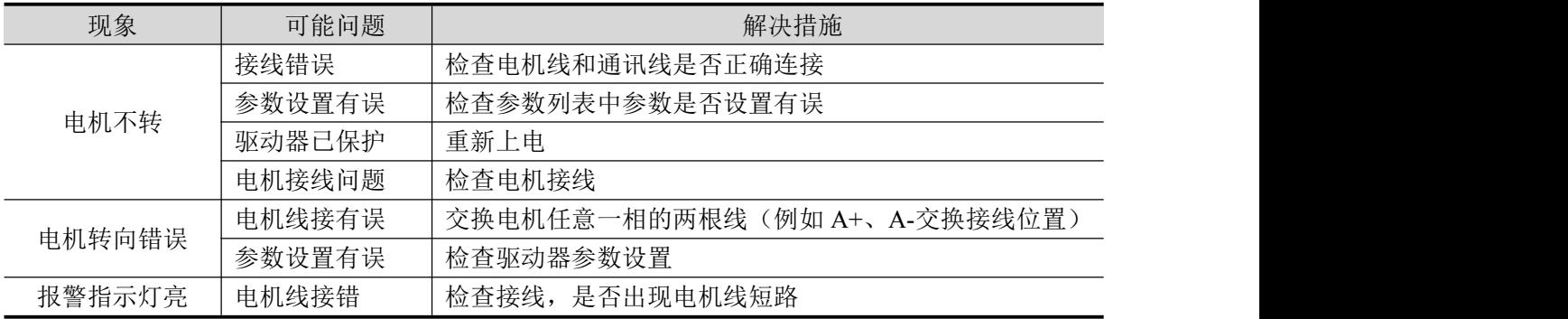

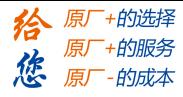

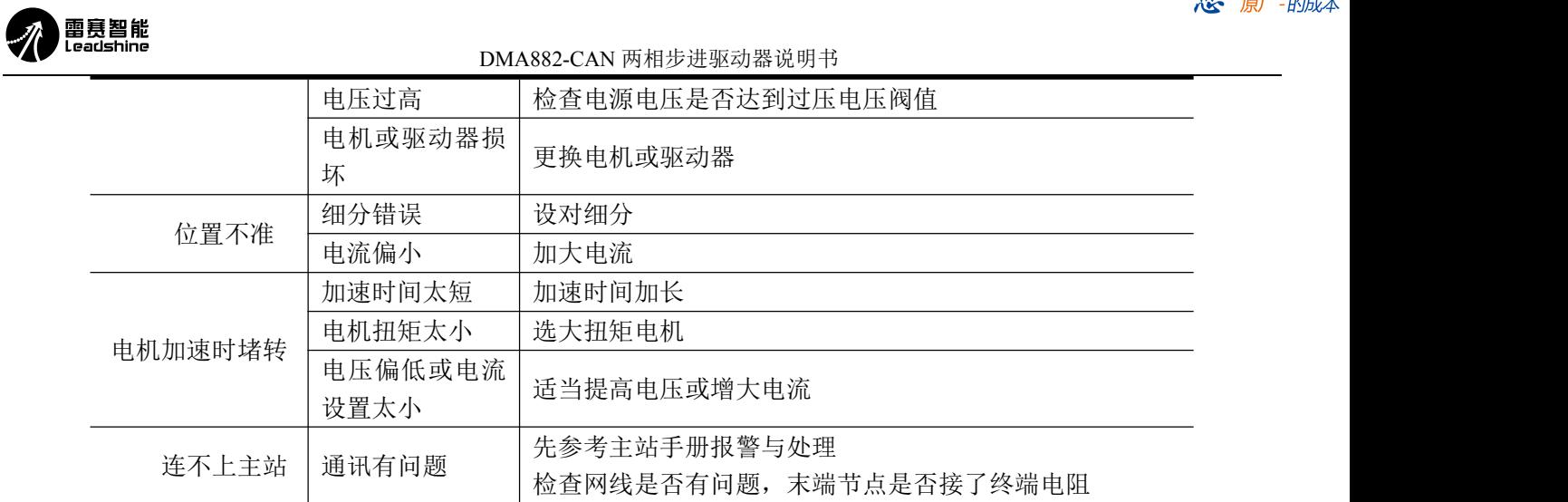

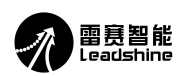

# <span id="page-21-0"></span>雷赛产品保修条款

## **1** 一年保修期

雷赛公司对其产品的原材料和工艺缺陷提供从发货日起一年的质保。在保修期内雷赛公司为有缺 陷的产品提供免费维修服务。

# **2** 不属保修之列

- ●不恰当的接线,如电源正负极接反和带电拔插
- ●未经许可擅自更改内部器件
- ●超出电气和环境要求使用
- ●环境散热太差

# **3** 维修流程

如需维修产品,将按下述流程处理:

- 1)发货前需致电雷赛公司客户服务人员获取返修许可号码;
- 2) 随货附寄书面说明,说明返修驱动器的故障现象;故障发生时的电压、电流和使用环境等情况;联 系人的姓名、电话号码及邮寄地址等信息。
- 3)预付邮费寄至深圳市南山区登良路 25 号天安南油工业区二栋八楼 深圳市雷赛智能控制股份有限公 司 邮编:518052。(返回邮费由雷赛公司支付)

### **4** 保修限制

- ●雷赛产品的保修范围限于产品的器件和工艺(即一致性)。
- ●雷赛公司不保证其产品能适合客户的具体用途,因为是否适合还与该用途的技术指标要求和使用条 件及环境有关。

## **5** 维修要求

返修时请用户如实填写《维修报告》(此表可在 www.leisai.com 上下载或 Email: tech@leisai.com) 注明故障现象,以便于维修分析。